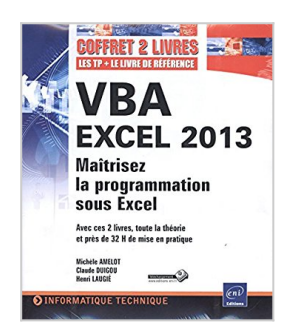

# **VBA EXCEL 2013 - Coffret de 2 livres : Maîtrisez la programmation sous Excel : Cours, exercices et corrigés**

Michèle AMELOT, Claude DUIGOU, Henri LAUGIÉ

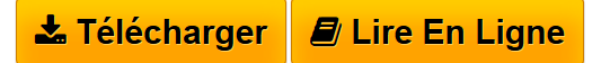

**VBA EXCEL 2013 - Coffret de 2 livres : Maîtrisez la programmation sous Excel : Cours, exercices et corrigés** Michèle AMELOT, Claude DUIGOU, Henri LAUGIÉ

**[Download](http://bookspofr.club/fr/read.php?id=274608922X&src=fbs)** [VBA EXCEL 2013 - Coffret de 2 livres : Maîtrisez la pr](http://bookspofr.club/fr/read.php?id=274608922X&src=fbs) [...pdf](http://bookspofr.club/fr/read.php?id=274608922X&src=fbs)

**[Read Online](http://bookspofr.club/fr/read.php?id=274608922X&src=fbs)** [VBA EXCEL 2013 - Coffret de 2 livres : Maîtrisez la](http://bookspofr.club/fr/read.php?id=274608922X&src=fbs) [...pdf](http://bookspofr.club/fr/read.php?id=274608922X&src=fbs)

# **VBA EXCEL 2013 - Coffret de 2 livres : Maîtrisez la programmation sous Excel : Cours, exercices et corrigés**

Michèle AMELOT, Claude DUIGOU, Henri LAUGIÉ

**VBA EXCEL 2013 - Coffret de 2 livres : Maîtrisez la programmation sous Excel : Cours, exercices et corrigés** Michèle AMELOT, Claude DUIGOU, Henri LAUGIÉ

### **Téléchargez et lisez en ligne VBA EXCEL 2013 - Coffret de 2 livres : Maîtrisez la programmation sous Excel : Cours, exercices et corrigés Michèle AMELOT, Claude DUIGOU, Henri LAUGIÉ**

#### 855 pages

### Présentation de l'éditeur

Ces deux livres offrent au lecteur un maximum d'informations sur le développement avec VBA Excel 2013 et près de 32 H de mise en pratique sous la forme de TP à réaliser (avec leurs corrigés). Des éléments sont en téléchargement sur www.editions-eni.fr. Le livre de référence de la collection Ressources Informatiques : VBA Excel 2013 Programmer sous Excel : Macros et langage VBA Extrait du résumé : à la fois simple, pratique et complet, ce livre sur VBA Excel 2013 s'adresse aux utilisateurs d'Excel ou aux développeurs souhaitant créer des applications de tableur conviviales, fiables et puissantes... Les chapitres du livre : Avant-propos - Présentation - Le langage VBA - La programmation objet sous Excel - Les objets d'Excel - Les boîtes de dialogue - Les formulaires - Amélioration de l'interface utilisateur - Gestion des événements - Débogage et gestion des erreurs - Communication avec les applications Office 2013 - Internet - Programmation Windows - Code d'une mini-application - Annexes Le livre de la collection Les TP Informatiques : VBA EXCEL 2013 Créez des applications professionnelles : Exercices et corrigés Extrait du résumé : Ce livre est destiné aux utilisateurs d'Excel 2013 voulant s'initier au langage VBA ou approfondir leurs connaissances dans ce domaine. Bien qu'une connaissance élémentaire des principes de programmation soit recommandée, elle n'est pas impérative... Les chapitres du livre : Introduction - Procédures - Variables, Constantes, Types de données - Fonctions, Opérateurs - Structures de contrôle - Tableaux - Introduction à la programmation objet - Classeurs - Feuilles de calcul - Cellules et plages - Graphiques - échanges de fonctions entre Excel et VBA - Boîtes de dialogue Standard - Formulaires - Contrôles - Contrôles objets liés et incorporés - Collaboration avec les applications Microsoft - Programmation Web, Windows - Matrice et tableau croisé dynamique Biographie de l'auteur

Michèle AMELOT à la fois spécialiste de développements spécifiques et responsable pédagogique, Michèle Amelot accompagne depuis plus de 15 ans des entreprises dans la conduite de leurs projets informatiques. Claude DUIGOU Ingénieur et MBA HEC, Claude Duigou exerce ses activités de Formateur et de Consultant en entreprise depuis plus de 15 ans. Ses différentes missions le conduisent à intervenir auprès d'entreprises de tailles diverses pour la réalisation, notamment en VBA, de logiciels dans des domaines tels que l'aide à la décision, le contrôle de gestion, la gestion des stocks, la gestion du temps, le contrôle budgétaire. Henri LAUGIÉ À la fois formateur, ingénieur et professeur d'informatique, Henri Laugié allie compétences et expérience aussi bien techniques que pédagogiques. Avec l'écriture de cet ouvrage, il propose au lecteur des exercices nombreux et variés pour qu'il puisse se forger une première expérience significative sur VBA Excel 2013.

Download and Read Online VBA EXCEL 2013 - Coffret de 2 livres : Maîtrisez la programmation sous Excel : Cours, exercices et corrigés Michèle AMELOT, Claude DUIGOU, Henri LAUGIÉ #2BYQE758C0V Lire VBA EXCEL 2013 - Coffret de 2 livres : Maîtrisez la programmation sous Excel : Cours, exercices et corrigés par Michèle AMELOT, Claude DUIGOU, Henri LAUGIÉ pour ebook en ligneVBA EXCEL 2013 - Coffret de 2 livres : Maîtrisez la programmation sous Excel : Cours, exercices et corrigés par Michèle AMELOT, Claude DUIGOU, Henri LAUGIÉ Téléchargement gratuit de PDF, livres audio, livres à lire, bons livres à lire, livres bon marché, bons livres, livres en ligne, livres en ligne, revues de livres epub, lecture de livres en ligne, livres à lire en ligne, bibliothèque en ligne, bons livres à lire, PDF Les meilleurs livres à lire, les meilleurs livres pour lire les livres VBA EXCEL 2013 - Coffret de 2 livres : Maîtrisez la programmation sous Excel : Cours, exercices et corrigés par Michèle AMELOT, Claude DUIGOU, Henri LAUGIÉ à lire en ligne.Online VBA EXCEL 2013 - Coffret de 2 livres : Maîtrisez la programmation sous Excel : Cours, exercices et corrigés par Michèle AMELOT, Claude DUIGOU, Henri LAUGIÉ ebook Téléchargement PDFVBA EXCEL 2013 - Coffret de 2 livres : Maîtrisez la programmation sous Excel : Cours, exercices et corrigés par Michèle AMELOT, Claude DUIGOU, Henri LAUGIÉ DocVBA EXCEL 2013 - Coffret de 2 livres : Maîtrisez la programmation sous Excel : Cours, exercices et corrigés par Michèle AMELOT, Claude DUIGOU, Henri LAUGIÉ MobipocketVBA EXCEL 2013 - Coffret de 2 livres : Maîtrisez la programmation sous Excel : Cours, exercices et corrigés par Michèle AMELOT, Claude DUIGOU, Henri LAUGIÉ EPub

## **2BYQE758C0V2BYQE758C0V2BYQE758C0V**